## Multi Edit to Actual Utility

Last Modified on 09/03/2024 1:56 pm CDT

The Multi Edit to Actual utility provides the ability to update Product totals when one Scale Ticket is made for multiple Blend Tickets or one Blend Ticket is made for multiple Scale Tickets.

This utility is found at Blending / Utilities / Multi Edit to Actual.

- Scale Tickets Double-clicking on the < Ticket > column heading allows for importing the desired Scale Ticket(s) into the Scale Tickets grid.
- Blend Tickets Double-clicking on the <Ticket> column heading allows for importing the desired Blend Ticket(s) into the Blend Tickets grid.

Note: The Blend Tickets imported into this utility do not require matching Products or analyses.

Once the desired Scale Tickets and Blend Tickets are selected, choose **OK**.

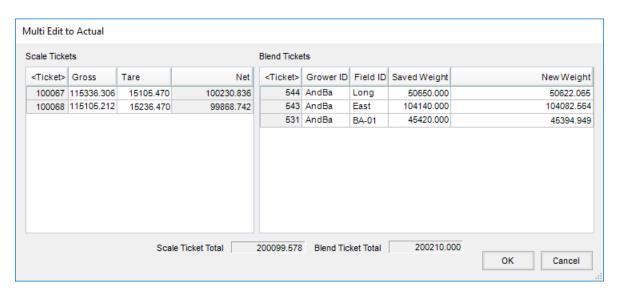

The Blend Tickets are prorated to reflect the same percentages of the individual Products compared to the total Product amounts on the original Blend Tickets. Additionally, the Blend Tickets are marked as *Loaded* and the rates per acre are updated.

A message confirming the tickets have been updated displays.

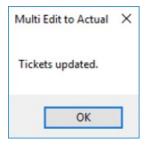

| $The \ tickets \ with \ the \ updated \ Product \ amounts \ may \ be \ viewed \ in \ the \ Blending \ module \ at \textit{File} \ / \ Open \ / \ Blend \ Tickets.$ |
|----------------------------------------------------------------------------------------------------|
|                                                                                                    |
|                                                                                                    |
|                                                                                                    |
|                                                                                                    |
|                                                                                                    |
|                                                                                                    |
|                                                                                                    |
|                                                                                                    |
|                                                                                                    |
|                                                                                                    |
|                                                                                                    |
|                                                                                                    |
|                                                                                                    |
|                                                                                                    |
|                                                                                                    |
|                                                                                                    |
|                                                                                                    |
|                                                                                                    |
|                                                                                                    |
|                                                                                                    |
|                                                                                                    |
|                                                                                                    |
|                                                                                                    |
|                                                                                                    |
|                                                                                                    |
|                                                                                                    |
|                                                                                                    |
|                                                                                                    |
|                                                                                                    |
|                                                                                                    |
|                                                                                                    |
|                                                                                                    |
|                                                                                                    |
|                                                                                                    |